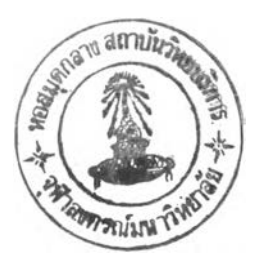

## **บทที่ 2**

## สถิติที่ใช้ในการวิจัย

่ ในบทนี้ กล่าวถึงวิธีการประมาณความน่าจะเป็นที่จะเสียชีวิตสำหรับข้อมูลประกันชีวิต ที่ไม่สมบูรณ์ ซึ่งมี 3 วิธี ดังนี้ วิธีการประมาณแบบคลาสสิค ( Classical Estimation Method ) วิธี การประมาณแบบภาวะน่าจะเป็นสูงสุด ( Maximum Likelihood Estimation Method ) และวิธีการ ประมาณแบบเบส์ ( Bayes Estimation Method ) โดยจะศึกษาลักษณะการแจกแจงของระยะเวลา ที่จะมีชีวิตอยู่ต่อไปในอนาคต ( Future Lifetime ,T ) 2 แบบคือ การแจกแจงแบบไวบูลล์ ( Weibull Distribution ) และการแจกแจงแบบกอมเพิรตซ์ (Gompertz Distribution)โดยมีรายละเอียดตั้งนี้

## วิธีการประมาณแบบคลาสสิค

วิธีการประมาณแบบคลาสสิค จะกำหนดสมมติฐานว่า ผลการทดลองแต่ละผลการ ิทดลองมีโอกาสเกิดขึ้นเท่า ๆ กัน ภายใต้ผลการทดลองจำนวนจำกัด ดังนั้นจึงทำให้สามารถ <u> กำหนดนิยามของความน่าจะเป็นของเหตุการณ์ A ใดๆ ได้ดังนี้</u>

$$
P(A) = \frac{\text{hatup}_{\text{max}}}{\text{sumum}_{\text{max}}^2 \text{sumum}_{\text{max}}^2 \text{sumum}_{\text{max}}^2}
$$

 $\vec{\tilde{\pi}}$ งจากแนวความคิดดังกล่าว เราสามารถประยุกต์ใช้กับการประมาณหาค่า  $q_{\star}$  จะได้ว่า  $\hat{q}_x = \frac{D_x}{E_x}$  $(2.1)$ 

โดยที่  $D_x$  = จำนวนคนที่เสียชีวิต ( Observed Deaths ) ระหว่างอายุ x และ x+1 ปี  $E_x$  = จำนวนผู้เสี่ยงภัย (Exposure )  $= \sum_{i=1}^{m} (t_i - s_i)$ เมื่อ *ti* เป็นระยะเวลาของคนที่ i ออกจากช่วงที่ลนใจคืกษา ซึ่ง 0 < *ti <*<sup>1</sup>

 $s_i$  เป็นระยะเวลาของคนที่ i เข้ามาในช่วงที่สนใจศึกษา ซึ่ง  $0 < s_i < 1$ 

ทา เป็นขนาดตัวอย่าง

้วิธีการประมาณแบบภาวะน่าจะเป็นสูงสุดนี้ เป็นการประมาณซึ่งไม่ใช้ฟังก์ชันการเลี่ยง ในการคัดเลือกตัวประมาณที่เหมาะสม แต่ใช้การวิเคราะห์จากสภาพความเป็นจริง ผู้ที่ค้นพบวิธีนี้ ี เป็นคนแรกชื่อชี เอฟ เกาส์ ( C.F. Gauss .,1821 ) ซึ่งเป็นนักคณิตศาสตร์ชาวเยอรมัน ต่อมานักสถิติ ชาวอังกฤษชื่อ อาร์ เอ ฟิชเชอร์ (R. A. Fisher, 1922)ได้ปรับปรุงวิธีการและตรวจสอบคุณสมบัติ ต่างๆ วิธีการนี้จะใช้ได้เมื่อตัวอย่างสุ่มมีการแจกแจงแบบมีพารามิเตอร์ ( Parameter Distribution )<sup>2</sup> <u>กำหนด</u>

$$
\delta_i = \begin{cases} 1 & \text{เมtanhi} \; i & \text{oversi} \text{imluiivi i } 1 \\ 0 & \text{undi} \; i & \text{undi} \text{imluiivi i } 1 \\ \end{cases} \quad (1)
$$

ี สำหรับกรณีข้อมูลที่ถูกตัดปลายทางขวาประเภทที่ 1 ( Type 1 Censored Data )

$$
L = \prod_{i=1}^m [f(t_i)]^{\delta_i} \Big[ t_i p_x \Big]^{1-\delta_i}
$$

 $\tilde{\mathbf{u}}$ อ  $f(t_i)$  คือ พังก์ชันความหนาแน่นของระยะเวลาสำหรับคนที่ i จะมีชีวิตอยู่ต่อไป ในคนาคต

 $_{L}^{} p_{\rm x}^{}$  คือ ความน่าจะเป็นที่คนอายุ  $\times$  จะอยู่รอดต่อไปอีก  $t_i^{}$  ปี

 $L$  คือ ฟังก์ชันภาวะน่าจะเป็น ( Likelihood Function )

*1 T มีการแจกแจงแบบไวy ล ล ์*

$$
L = \prod_{i=1}^{m} \left\{ kt_i^n \exp\left[-\frac{k}{n+1}t_i^{n+1}\right] \right\}^{\delta_i} \left\{ \exp\left[-\frac{k}{n+1}t_i^{n+1}\right] \right\}^{1-\delta_i}
$$

$$
= \prod_{i=1}^{m} \left( kt_i^n \right)^{\delta_i} \exp\left[-\frac{k}{n+1}t_i^{n+1}\right]
$$

 $^2$ ธีระพร วีระถาวร, ดร. <u>การอนุมานเชิงสถิติขั้นกลาง : โครงสร้างและความหมาย</u> (พิทักษ์การพิมพ์ : 2531) หน้า 99

$$
\ln L = \ln k \sum_{i=1}^{m} \delta_i + n \sum_{i=1}^{m} \delta_i \ln t_i - \frac{k}{n+1} \sum_{i=1}^{m} t_i^{n+1}
$$

$$
g_1(k,n) = \frac{\partial \ln L}{\partial k} = \frac{1}{k} \sum_{i=1}^{m} \delta_i - \frac{1}{n+1} \sum_{i=1}^{m} t_i^{n+1}
$$
 (2.2)

$$
g_{11}(k,n) = \frac{\partial^2 \ln L}{\partial k^2} = -\frac{1}{k^2} \sum_{i=1}^m \delta_i
$$
 (2.3)

$$
g_{12}(k,n) = \frac{\partial^2 \ln L}{\partial n \partial k} = \frac{1}{(n+1)^2} \sum_{i=1}^m t_i^{n+1} - \frac{1}{n+1} \sum_{i=1}^m (\ln t_i) t_i^{n+1}
$$
 (2.4)

$$
g_2(k,n) = \frac{\partial \ln L}{\partial n} = \sum_{i=1}^{m} \delta_i \ln t_i + \frac{k}{(n+1)^2} \sum_{i=1}^{m} t_i^{n+1} - \frac{k}{n+1} \sum_{i=1}^{m} (\ln t_i) t_i^{n+1}
$$
 (2.5)

$$
g_{21}(k,n) = \frac{\partial^2 \ln L}{\partial k \partial n} = \frac{1}{(n+1)^2} \sum_{i=1}^m t_i^{n+1} - \frac{1}{n+1} \sum_{i=1}^m (\ln t_i) t_i^{n+1}
$$
 (2.6)

$$
g_{22}(k,n) = \frac{\partial^2 \ln L}{\partial t^2} = -\frac{2k}{(n+1)^3} \sum_{i=1}^m t_i^{n+1} + \frac{2k}{(n+1)^2} \sum_{i=1}^m (\ln t_i) t_i^{n+1} - \frac{k}{n+1} \sum_{i=1}^m (\ln t_i)^2 t_i^{n+1}
$$
\n(2.7)

การหาค่าประมาณพารามิเตอร์  $k$  และ  $n$  จะกระทำได้โดยใช้เทคนิคการวิเคราะห์เชิงตัว เลข ( Numerical Analysis ) ด้วยวิธีนิวตัน-ราพข์สัน ( Newton-Raphson Method ) ซึ่งพิจารณาสอง ี สมการนี้

$$
g_1(k,n) = 0
$$
  

$$
g_2(k,n) = 0
$$

โดยใช้วิธีการประมาณเชิงเส้น และกำหนดค่าเริ่มต้นเป็น  $\,k_{_0}\,$ และ  $n_{_0}\,$ โดยวิธีเปอร์เช็นต์ ไทล์ แมทช์ซิ่ง ( Percentile Matching ) จะได้สมการดังข้างล่างนี้

$$
g_1(k_0, n_0) + g_{11}(k_0, n_0)(k - k_0) + g_{12}(k_0, n_0)(n - n_0) = 0
$$
  

$$
g_2(k_0, n_0) + g_{21}(k_0, n_0)(k - k_0) + g_{22}(k_0, n_0)(n - n_0) = 0
$$

**หรือลามารถเขียนให้อยู่ในรูปเมตริกช'ได้ คือ**

$$
\begin{bmatrix} g_{11}(k_0, n_0) & g_{12}(k_0, n_0) \ g_{21}(k_0, n_0) & g_{22}(k_0, n_0) \end{bmatrix} \begin{bmatrix} k - k_0 \ n - n_0 \end{bmatrix} = \begin{bmatrix} -g_1(k_0, n_0) \ -g_2(k_0, n_0) \end{bmatrix}
$$

ี **และใช้กระบวนการการทำซ้ำ**( Iterative Procedure )จนกระทั่งได้ค่า *k*์ และ *ก*ิ ที่ต้องการ  $\bm{w}$ ลังจากหาค่า  $\hat{\bm{k}}$  และ  $\hat{\bm{n}}$  ได้แล้ว เราสามารถหาค่า  $\hat{\bm{q}}_{\mathrm{x}}$  ได้ดังนี้

$$
\hat{q}_x = P(T \le 1)
$$
  
= 1 - exp $\left[\frac{\hat{k}}{\hat{n} + 1}\right]$  (2.8)

 $n_0$  <u>การกำหนดค่าเริ่มต้น  $k_0$  และ  $n_0$ </u>

**ดังนี้**

**ในการวิจัยครั้งนี้ ผู้วิจัยได้ใช้วิธีเปอร์เชีนต'ไทล์ แมทซ'ชิ่ง ( Percentile Matching ) ชิ่งเป็น วิธีการประมาณค่าพารามิเตอร์อย่างง่าย และไม่ค่อยมีความซับช้อนมากนักในการคำนวณ คือ การแก้สมการ** P **สมการ เพื่อหาค่าประมาณพารามิเตอร์** P **ค่า โดยสมการจะอยู่ในรูป**

$$
F_T(t_i; \theta) = F_m(t_i)
$$
,  $i = 1, 2, ..., p$ 

โดย  $F_r(t_i: \theta)$  เป็นฟังก์ชันการแจกแจง ( Distribution Function ) ของ T  $F_m(t_i)$  เป็นการแจกแจงเชิงการทดลอง ( Empirical Distribution ) *0* **เป็นเวคเตอร์ -p มิติ ลำหรับพารามิเตอร์ของการแจกแจง** *tx,t2,...,tp* **เป็นค่าใดๆ ที่เลือกมาจากข้อยูลที่มีอยู่**

**ลำหรับการแจกแจงแบบไวบุลล์ ชิ่งมีพารามิเตอร์** P **= 2 ค่า โดยสามารถเขียนสมการได้**

$$
1 - \exp\left[-\frac{k_0}{n_0 + 1}t_1^{n_0 + 1}\right] = F_m(t_1)
$$
  

$$
1 - \exp\left[-\frac{k_0}{n_0 + 1}t_2^{n_0 + 1}\right] = F_m(t_2)
$$

**ากสองสมการนี้ แก้สมการหาค่า** *ท0* **และ** *k0* **ใด้ดังนี้**

$$
n_0 = \frac{\ln\left\{\ln\left[1 - F_m(t_1)\right]\right\} - \ln\left\{\ln\left[1 - F_m(t_2)\right]\right\}}{\ln t_1 - \ln t_2} - 1 \tag{2.9}
$$

**คำนวณค่า** *k0* **โดยแทนค่า** *ท0* **ที่คำนวณได้จากข้างต้นลงในสูตรข้างล่างนี้**

$$
k_0 = -\frac{(n_0 + 1)\ln[1 - F_m(t_2)]}{t_2^{n_0 + 1}}
$$
 (2.10)

2 T มีการแจกแจงแบบกอมเพิรตช์

$$
L = \prod_{i=1}^{m} \left\{ B c^{t_i} \exp\left[ -\frac{B}{\ln c} (c^{t_i} - 1) \right] \right\}^{\delta_i} \left\{ \exp\left[ -\frac{B}{\ln c} (c^{t_i} - 1) \right] \right\}^{1-\delta_i}
$$

$$
= \prod_{i=1}^{m} \left( B c^{t_i} \right)^{\delta_i} \exp\left[ -\frac{B}{\ln c} (c^{t_i} - 1) \right]
$$

$$
\ln L = \ln B \sum_{i=1}^{m} \delta_{i} + \ln c \sum_{i=1}^{m} t_{i} \delta_{i} = \frac{B}{\ln c} \sum_{i=1}^{m} (c^{4} - 1)
$$

$$
g_1(B,c) = \frac{\partial \ln L}{\partial B} = \frac{1}{B} \sum_{i=1}^m \delta_i - \frac{1}{\ln c} \sum_{i=1}^m (c^4 - 1) \qquad (2.11)
$$

$$
g_{11}(B,c) = \frac{\partial^2 \ln L}{\partial B^2} = -\frac{1}{B^2} \sum_{i=1}^m \delta_i
$$
 (2.12)

$$
g_{12}(B,c) = \frac{\partial^2 \ln L}{\partial c \partial B} = \frac{1}{c(\ln c)^2} \sum_{i=1}^m (c^{t_i} - 1) - \frac{1}{\ln c} \sum_{i=1}^m t_i c^{t_i-1} \qquad (2.13)
$$

$$
g_2(B,c) = \frac{\partial \ln L}{\partial c} = \frac{1}{c} \sum_{i=1}^m \delta_i t_i + \frac{B}{c(\ln c)^2} \sum_{i=1}^m (c^4 - 1) - \frac{B}{\ln c} \sum_{i=1}^m t_i c^{4-1}
$$
\n(2.14)

$$
g_{21}(B,c) = \frac{\partial^2 \ln L}{\partial B \partial c} = \frac{1}{c(\ln c)^2} \sum_{i=1}^m (c^4 - 1) - \frac{1}{\ln c} \sum_{i=1}^m t_i c^{t_i - 1} \qquad (2.15)
$$
  

$$
g_{22}(B,c) = \frac{\partial^2 \ln L}{\partial t^2} = -\frac{1}{c^2} \sum_{i=1}^m \delta_i t_i - \left[ \frac{B}{(c \ln c)^2} + \frac{2B}{c^2 (\ln c)^3} \right] \sum_{i=1}^m (c^{t_i} - 1)
$$
  

$$
+ \frac{2B}{c(\ln c)^2} \sum_{i=1}^m t_i c^{t_i - 1} - \frac{B}{\ln c} \sum_{i=1}^m t_i (t_i - 1) c^{t_i - 2}
$$

**(** 2.16 **)**

**การหาค่าประมาณพารามิเตอร์ 5 และ C จะกระทำได้โดยอาตัยเทคนิคการวิเคราะห์ เซิงตัวเลขด้วยวิธีนิวตัน-ราพช์ลัน ซึ่งพิจารณาสองลมการนี้**

$$
g_1(B,c) = 0
$$
  
 
$$
g_2(B,c) = 0
$$

**โดย'ใช้วิธีการประมาณเซิงเล้นและกำหนดค่าเริ่มต้นเป็น** *B <sup>q</sup>* **และ** *C<sup>q</sup>* **โดยวิธีเปอร์เซ็นต์ ไทล์ เฌทซ'ซึ่ง จะได้สมการตังข้างล่างนี้**

$$
g_1(B_0, c_0) + g_{11}(B_0, c_0)(B - B_0) + g_{12}(B_0, c_0)(c - c_0) = 0
$$
  

$$
g_2(B_0, c_0) + g_{21}(B_0, c_0)(B - B_0) + g_{22}(B_0, c_0)(c - c_0) = 0
$$

**หรือลามารถเขียนให้อยู่ในรูปเมตริกซ์ได้ คือ**

$$
\begin{bmatrix} g_{11}(B_0, c_0) & g_{12}(B_0, c_0) \ g_{21}(B_0, c_0) & g_{22}(B_0, c_0) \end{bmatrix} \begin{bmatrix} B - B_0 \ c - c_0 \end{bmatrix} = \begin{bmatrix} -g_1(B_0, c_0) \ -g_2(B_0, c_0) \end{bmatrix}
$$

**และใช้กระบวนการการทำซํ้า จนกระทั่งได้ค่า** *B* **และ** *C* **ที่ต้องการหลังจากหาค่า** *B* **และ** *C* **ได้แล้ว เราสามารถหาค่า** *qx* **ได้ตังนี้**

$$
\hat{q}_x = P(T \leq 1)
$$

$$
= 1 - \exp\left[-\frac{\hat{B}}{\ln \hat{c}}(\hat{c} - 1)\right]
$$
 (2.17)

 $\overrightarrow{p}$  การกำหนดค่าเริ่มต้น  $B_0$  และ  $c_0$ 

**ผู้วิจัย'ใต้1ช้วิธีเปอร์เซ็นต์1ไทล'' แมทซ'ชิ่ง 1ซ่นเดียวกับการแจกแจงแบบ1ไวนุลล์ ซึ่งลามารถ เขียนสมการให้อยู่ในรูป**

$$
1 - \exp\left[-\frac{B_0}{\ln c_0}(c_0^{t_1} - 1)\right] = F_m(t_1)
$$
  

$$
1 - \exp\left[-\frac{B_0}{\ln c_0}(c_0^{t_2} - 1)\right] = F_m(t_2)
$$

**เนื่องจากการแก้สมการสองลมการดังกล่าวข้างต้นนี้กระทำไต้โดยยาก ดังนั้น จึงต้อง อาดัยเทคนิคการวิเคราะห์เซิงตัวเลข คือ วิธีแบ่งครึ่ง ( Bisection Method ) โดยพยายามจัดสมการ ให้อยู่ในรูปใหม่ดังนี้**

$$
\frac{c_0^{t_1}-1}{c_0^{t_2}-1} = \frac{\ln[1-F_m(t_1)]}{\ln[1-F_m(t_2)]} = K
$$

 $c_0^{t_1}$  - 1 =  $K c_0^{t_2} - K$  หรือ  $K c_0^{t_2} - c_0^{t_1} + (1 - K)$  = 0

**กำหนดให้** *X = Cq , T — -~~*

$$
= c_0^{t_1} , r = \frac{t_2}{t_1}
$$

$$
f(x) = Kx' - x + (1 - K) = 0
$$
 (2.18)

**พิจารณากรณี 0 < r <1** *(t2* **< (1) และหาอนุพันธ์สมการ (2 .1 8 )พบว่า**

$$
f'(x) = Krx^{-1} - 1 = 0
$$

**ชิ่งลามารถแก้ลมการหาคำตอบไต้ดังนี้**

$$
x_0 = (Kr)^{\frac{1}{\gamma_{1-r}}}
$$

**หลังจากนี้จะใซวิธีแบ่งครึ่งในการหาคำตอบซึ่งอยู่ในช่วง (o , \*0) เมื่อคำนวณหาค่า** *X* **ได้แล้ว จะกระทำการคำนวณหาค่า** *cn* **ได้ตังนี้**

$$
c_0 = \exp\left(\frac{\ln x}{t_1}\right) \tag{2.19}
$$

**และคำนวณหาค่า** *Bg* **โดยแทนค่า** *Cg* **ที่คำนวณได้จากข้างด้นลงสูตรข้างล่างนี้**

$$
B_0 = -(\ln c_0) \frac{\ln[1 - F_m(t_2)]}{c_0^{t_2} - 1}
$$
 (2.20)

**วิธีการประผาณแบบผลั**

**การประมาณด้วยวิธีแบบคลาลสิคนั้น จะอาลัยข้อรุ]ลจากกลุ่มตัวอย่างที่นำมาสืกษา** เพียงอย่างเดียว แต่สำหรับวิธีการประมาณแบบเบส์นี้ เป็นวิธีทางสถิติซึ่งไม่เพียงแต่อาศัยข้อมูล **จากกลุ่มตัวอย่างที่นำมาสืกษาเท่านั้น แต่ยังอาลัยข้อรุ]ลหรือประลบการณ์ในอดีตเข้าช่วยในการ ประมาณค่าอีกด้วย โดยจากข้อรุ]ลหรือประลบการณ์ในอดีตนี้ลามารกนำมาหาการแจกแจงก่อน การทดลอง( Prior Distribution ) และเมื่อทราบการแจกแจงก่อนการทดลองรวมทั้งข้อรุ]ลจากกลุ่ม ตัวอย่างที่นำมาสืกษา ทำให้สามารถคำนวณการแจกแจงหลังการทดลอง] Posterior Distribution ) ได้ โดยการแจกแจงตังกล่าวนี้ จะนำไปใข้ในการประมาณค่าที่ต้องการ ตังนั้น จึงลรุปได้ว่าวิธีการ ประมาณแบบเบลันี้ จะให้ค่าประมาณที่ดีหรือไม่นั้นขึ้นอยู่กับข้อรุ]ลจากกลุ่มตัวอย่างที่นำมาสืกษา และข้อรุ]ลหรือประสบการณ์ในอดีตที่ผ่านมา**

 $\pi$ ภายใต้กำลังของมรณะ (Force of Mortality ,  $\mu_{\scriptscriptstyle \chi+0.5}$  ) เป็นค่าคงที่

**กำหนดให้ 15 = // ซึ่งมีการแจกแจงแบบเอกชโพเนนเชียล โดยมีฟังก์ชันความ หนาแน่นก่อนการทดลอง ( Prior Density Function ) ตังนี้**

$$
\pi(\mu) = \beta e^{-\beta \mu} , \mu \ge 0
$$

**เนื่องจากภายใต้กำลังของมรณะเป็นค่าคงที่ ฟังก์ชันความหนาแน่นของ T อยู่'ใน2ป**

$$
f(t_i) = \mu^{\delta_i} \exp[-\mu t_i], \quad t_i \ge 0
$$

 $\hat{\mathcal{W}}$ งก์ชันภาวะน่าจะเป็น หรือ ฟังก์ชันความหนาแน่นร่วมระหว่าง  $T$  และ  $\mu$  อยู่ในรูป

$$
p(t; \mu) = (\mu)^{\sum_{i=1}^{m} \delta_i} \exp\left[-\mu \sum_{i=1}^{m} t_i\right] \pi(\mu)
$$

$$
= \beta(\mu)^{\sum_{i=1}^{m} \delta_i} \exp\left[-\left(\beta + \sum_{i=1}^{m} t_i\right) \mu\right]
$$
(2.21)

**ฟังก์ชันความหนาแน่นหลังการทดลอง ( Posterior Density Function ) คือ**

$$
\pi\left(\mu\Big|_{t_{-}}^{t}\right) = \frac{\beta(\mu)^{\sum_{i=1}^{m} \delta_{i}} \exp\left[-\left(\beta + \sum_{i=1}^{m} t_{i}\right) \mu\right]}{\int_{0}^{\infty} \beta(s)^{\sum_{i=1}^{m} \delta_{i}} \exp\left[-\left(\beta + \sum_{i=1}^{m} t_{i}\right) s\right] ds}
$$

$$
= \frac{\left(\beta + \sum_{i=1}^{m} t_i\right)^{(1 + \sum_{i=1}^{m} \delta_i)}}{\Gamma\left(1 + \sum_{i=1}^{m} \delta_i\right)} (\mu)^{\sum_{i=1}^{m} \delta_i} \exp\left[-\left(\beta + \sum_{i=1}^{m} t_i\right) \mu\right] (2.22)
$$

นั้นคือ 
$$
\mu \Big| T
$$
 มีการแจากแจงแบบแกมมา 2 พารามิเตอร์ คือ  
 $\alpha' = 1 + \sum_{i=1}^{m} \delta_i$  และ  $\beta' = \beta + \sum_{i=1}^{m} t_i$  ตามลำดับ

 $\delta \tilde{\mathbf{v}}$ นั่น  $\hat{q}_x = \hat{E} (1 - e^{-\mu} | T)$ 

$$
= 1 - \left(\frac{\hat{\beta}}{1 + \hat{\beta}'}\right)^{\hat{\alpha}'} \tag{2.23}
$$